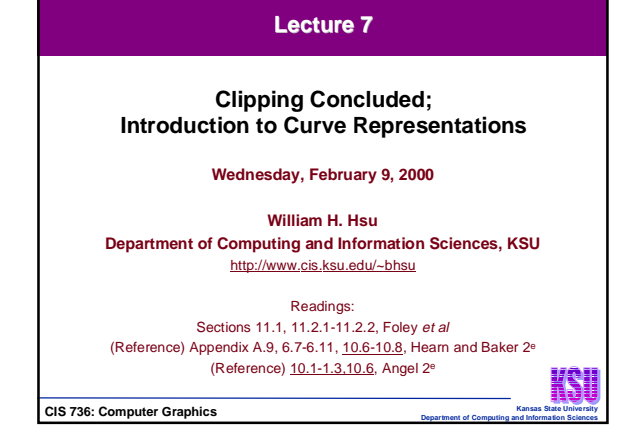

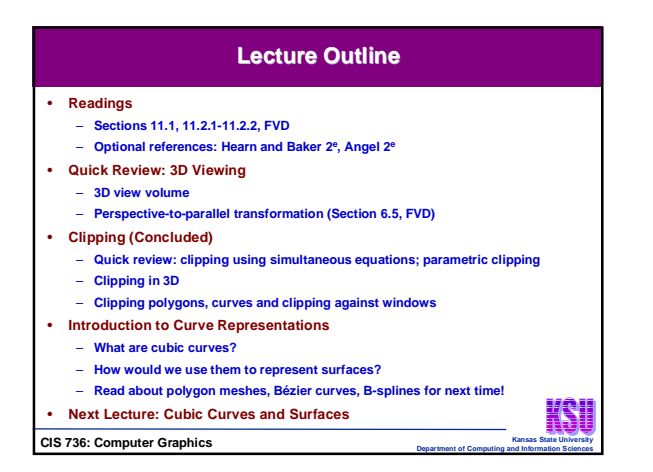

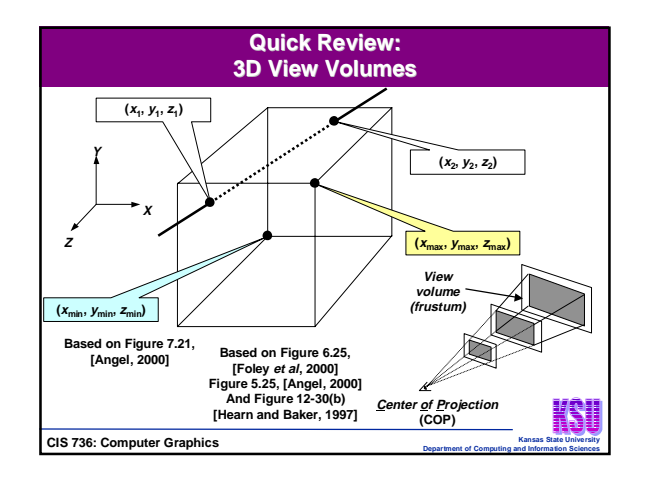

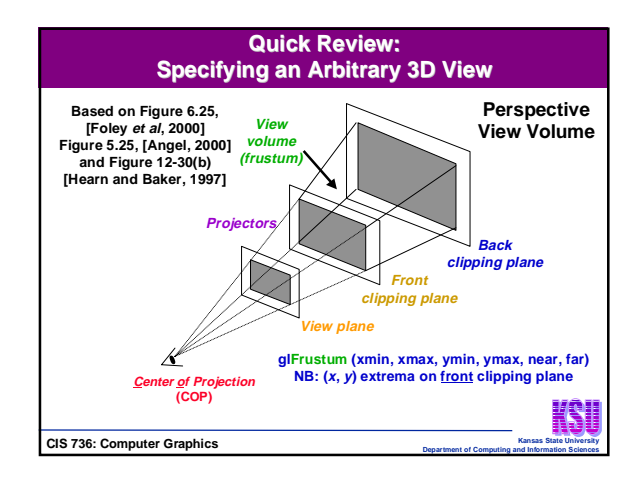

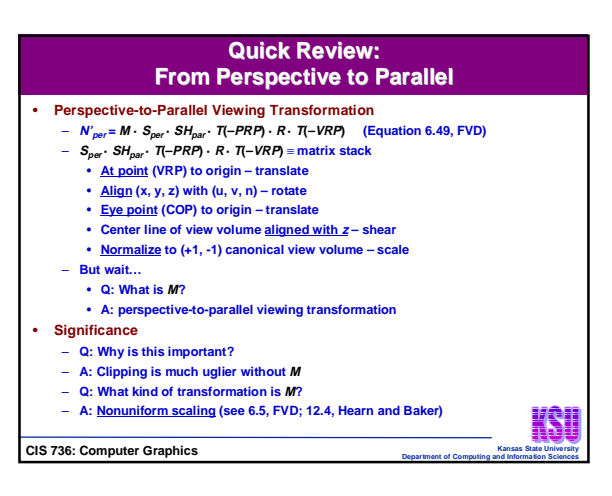

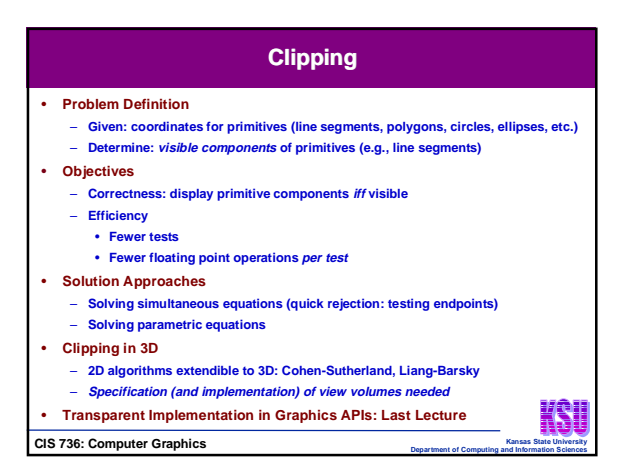

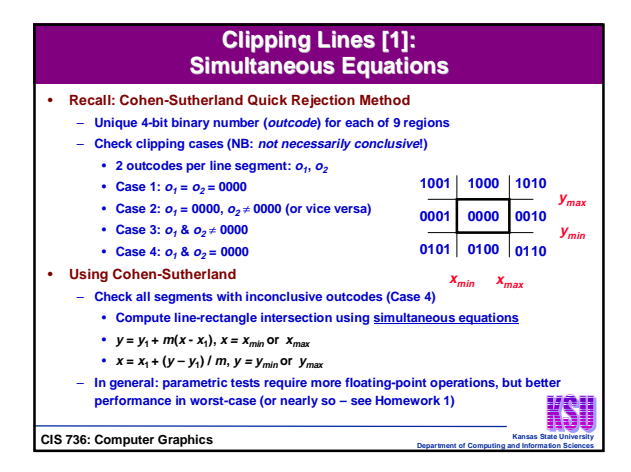

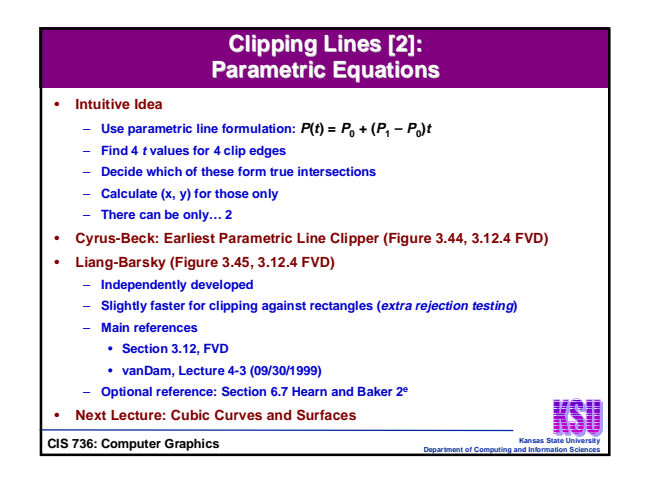

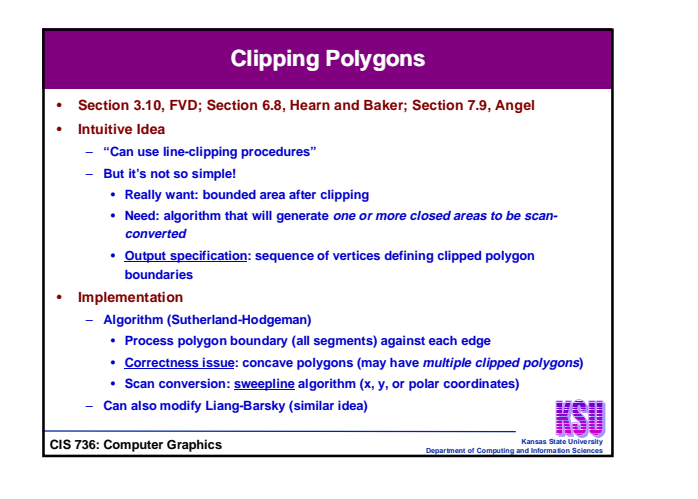

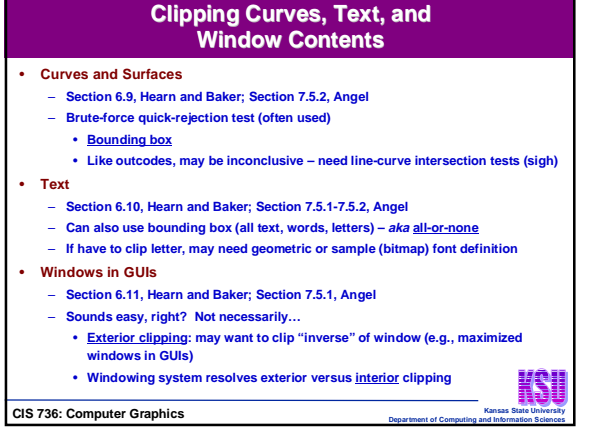

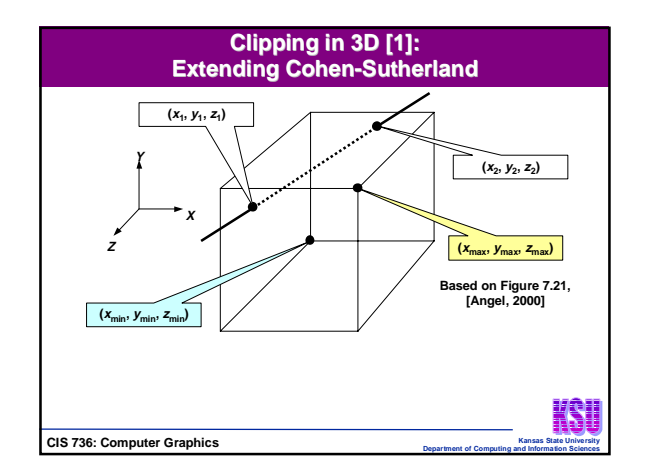

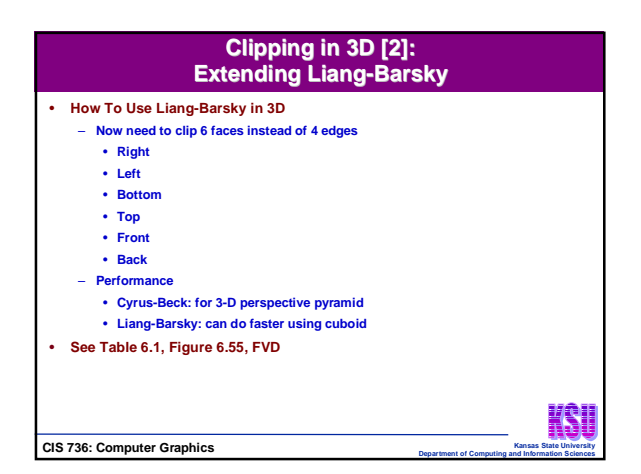

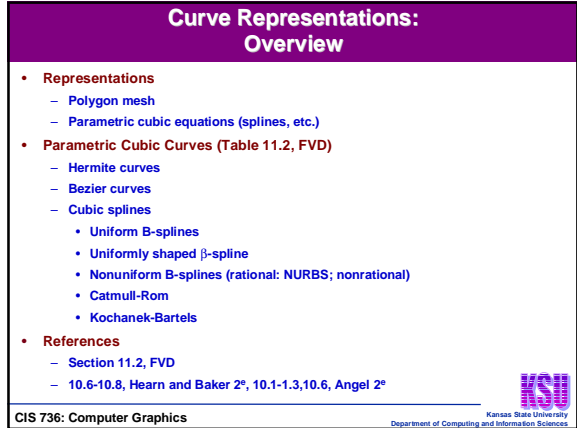

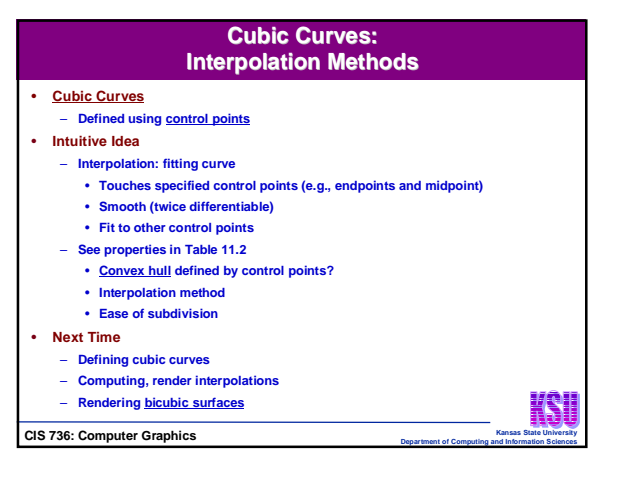

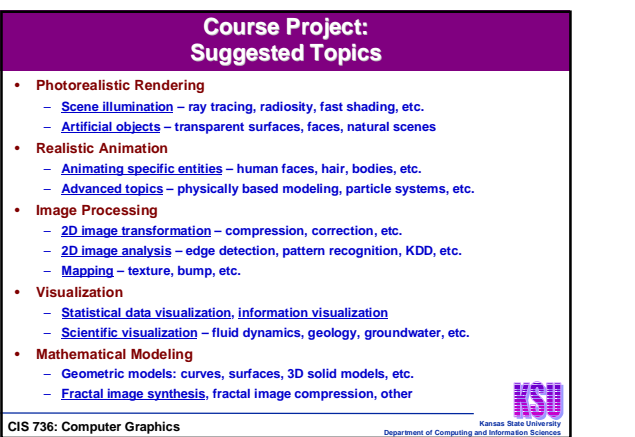

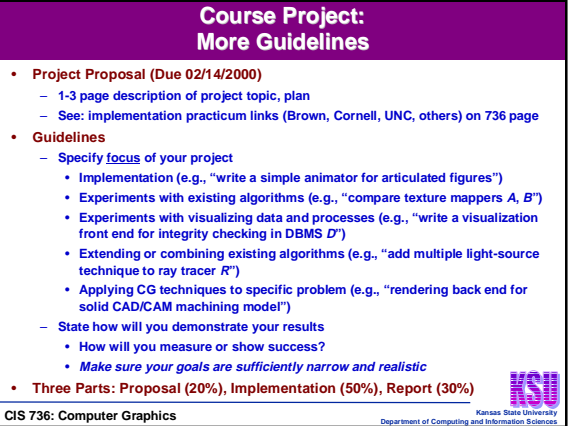

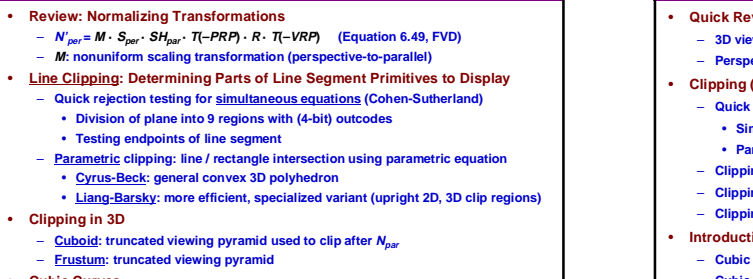

– **Frustum:** truncated vie • **Cubic Curves**

• **Clipping in 3D**  $-$  **Cuboid:** truncated view

• **Cyrus-Beck:** gener

- **Definition: representation of curve by polynomial (usually smooth) of order 3**
- **Interpolation: fitting curves given specified (control) points** KSU

**Terminology**

**CIS 736: Computer Graphics** 

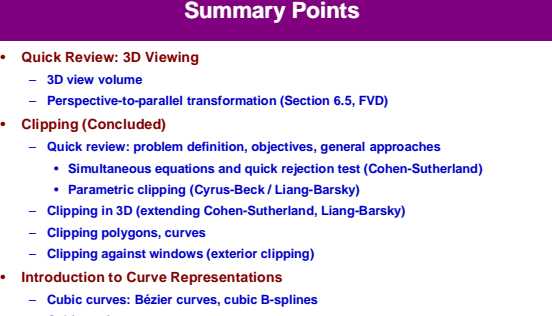

- **Cubic surfaces: next**
- 
- **Read about polygon meshes, Bézier curves, B-splines for next time!**
- **Next Lecture: Cubic Curves and Surfaces**

**CIS 736: Computer Graphics Department of Computer Graphics Dep** 

KSU